#### **News 1/2018**

### Modulo Home

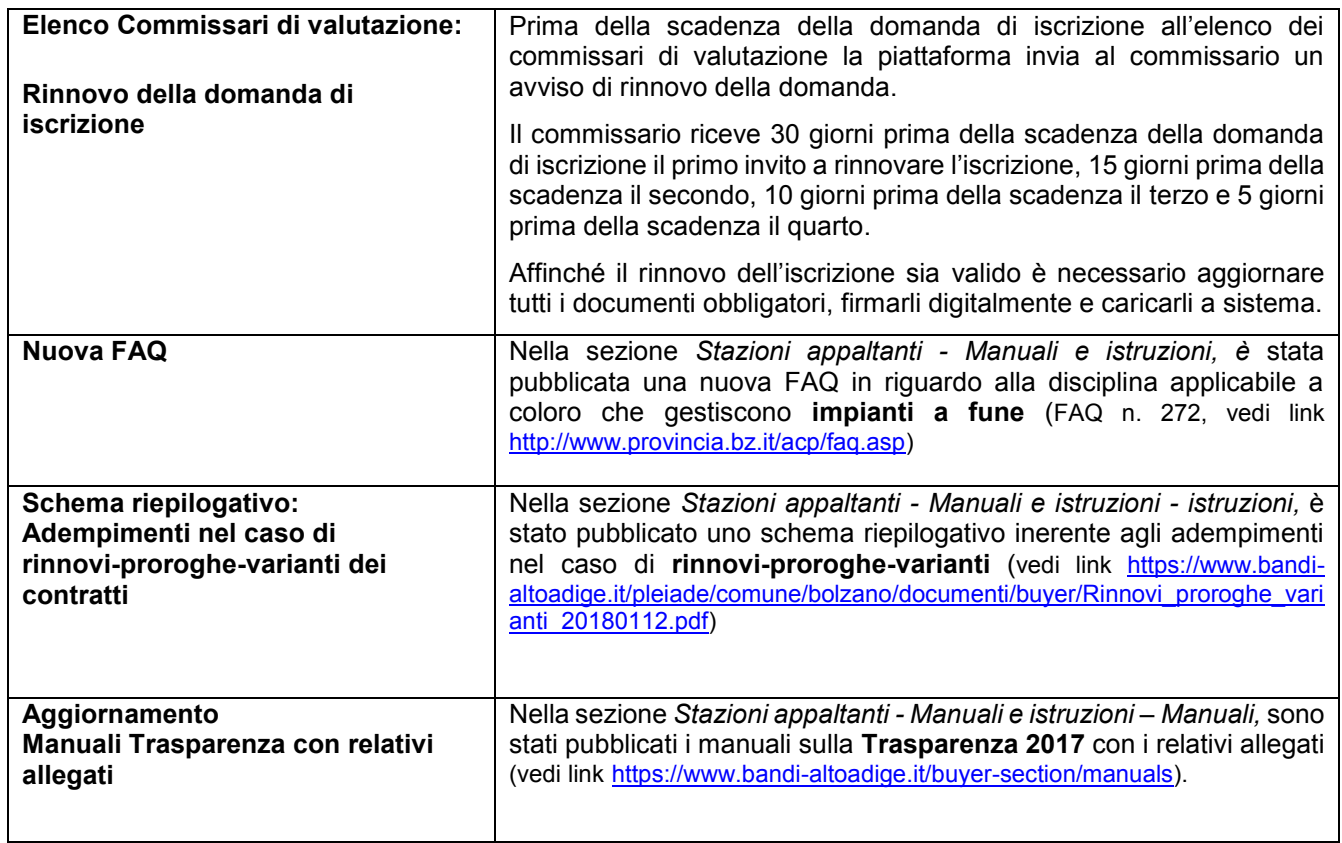

## Modulo e-Procurement

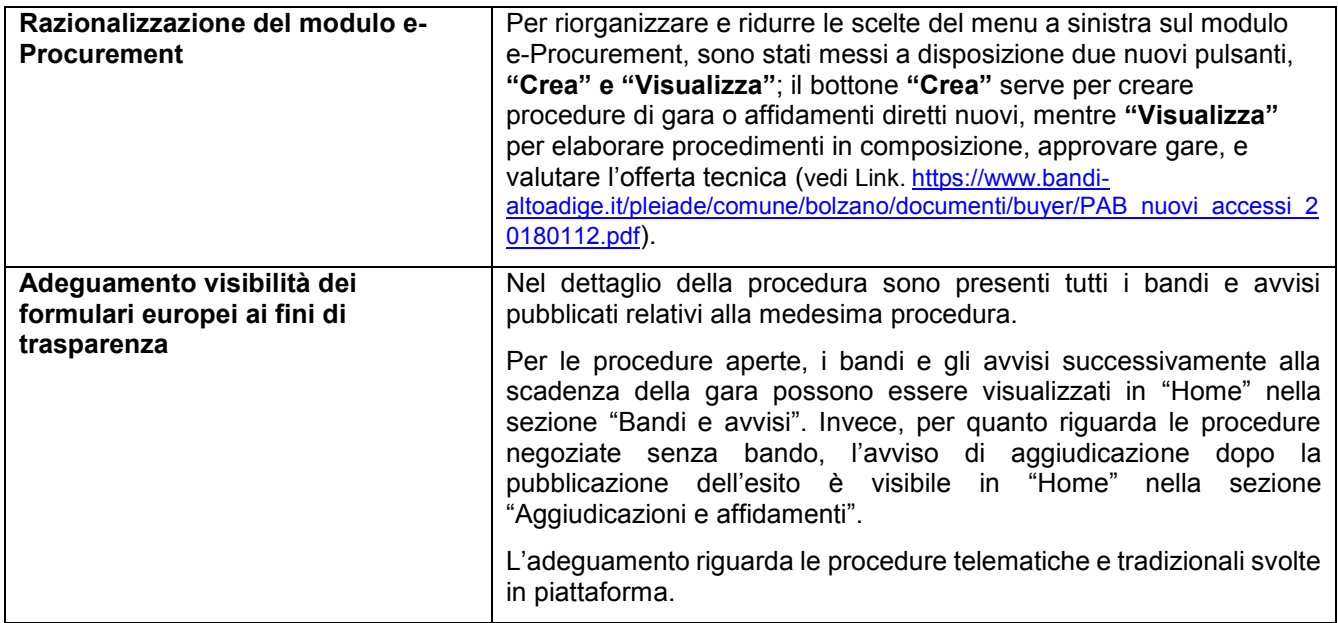

### Modulo Amministrazione

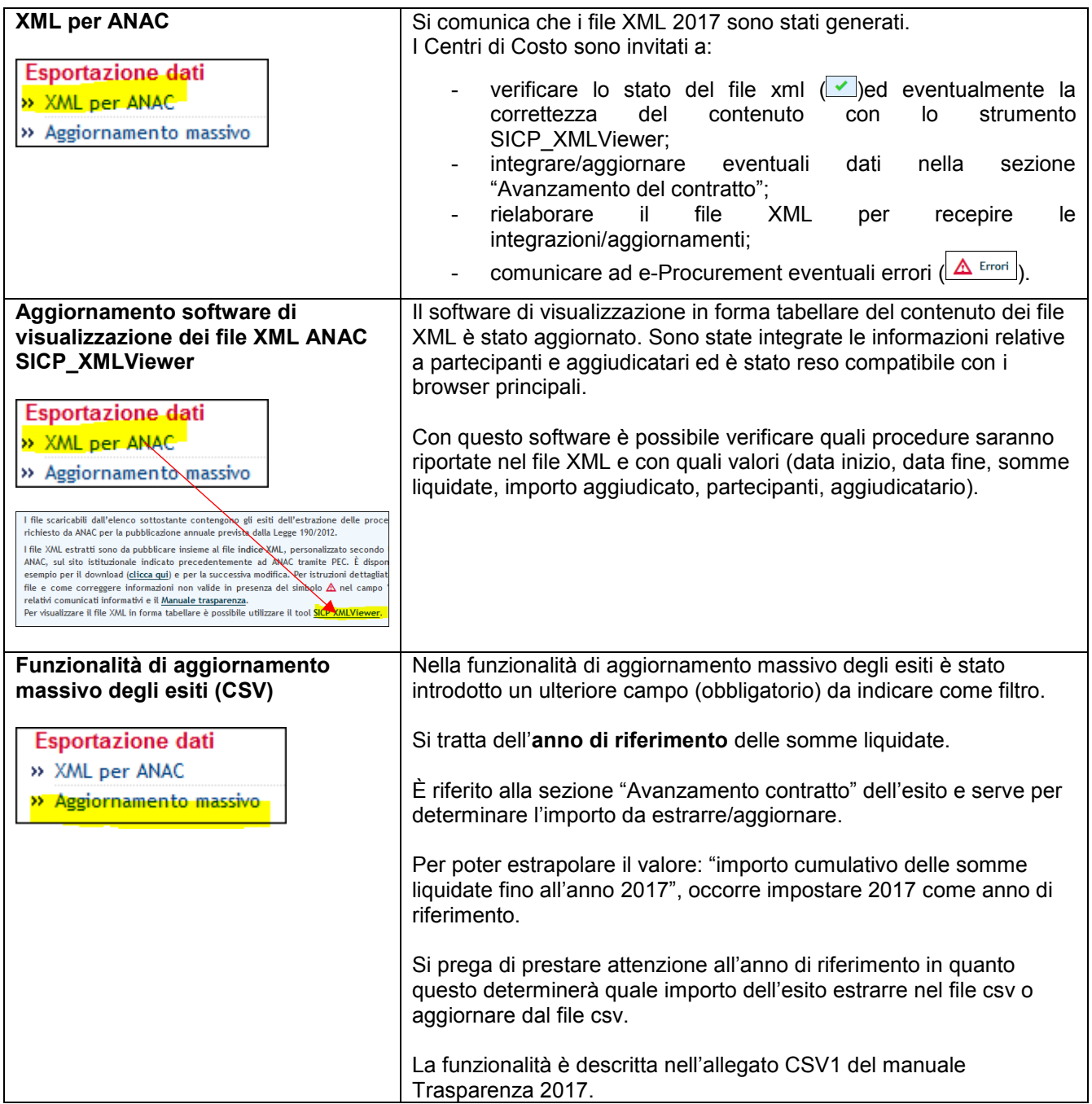

Modul Home

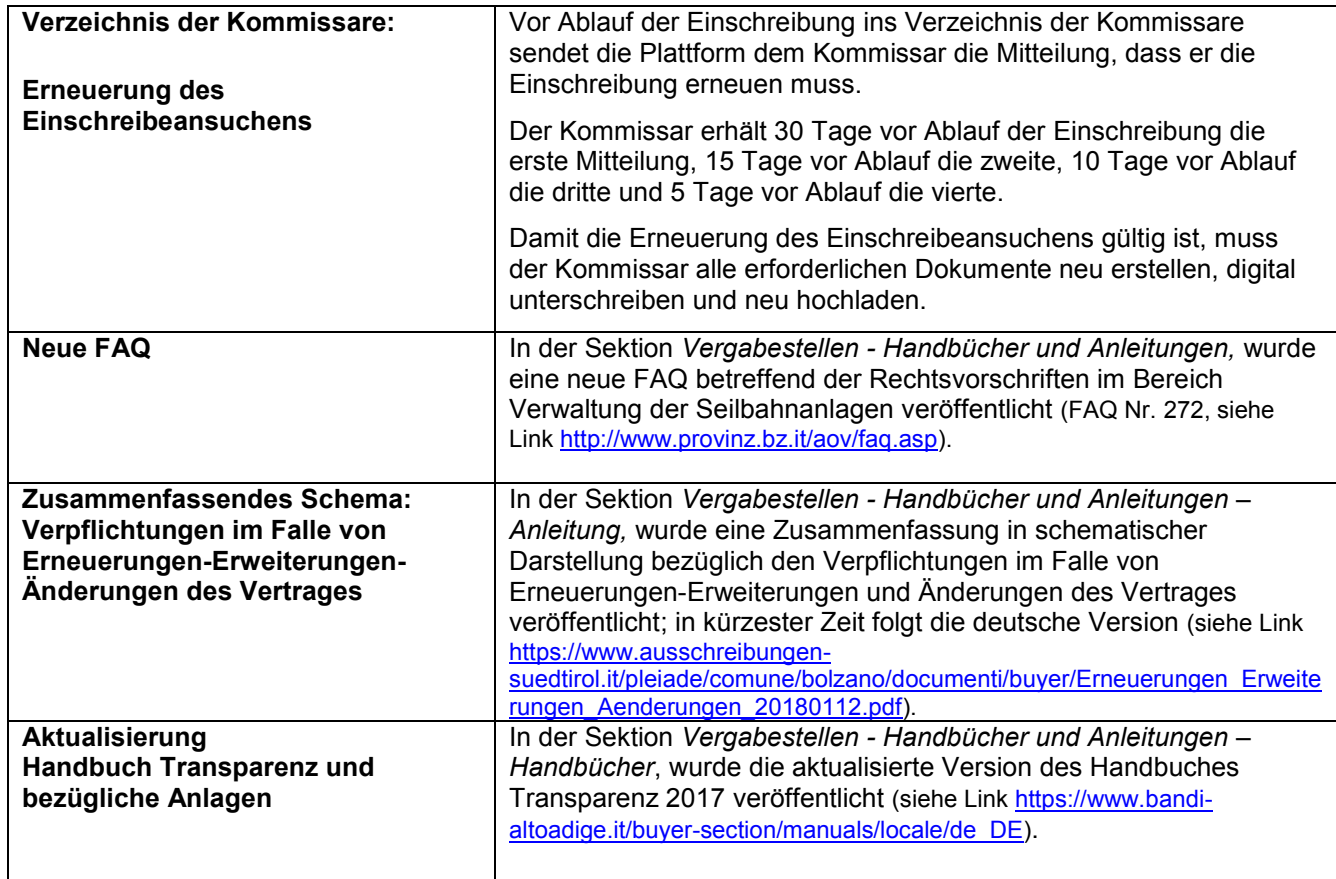

#### Modul e-Procurement

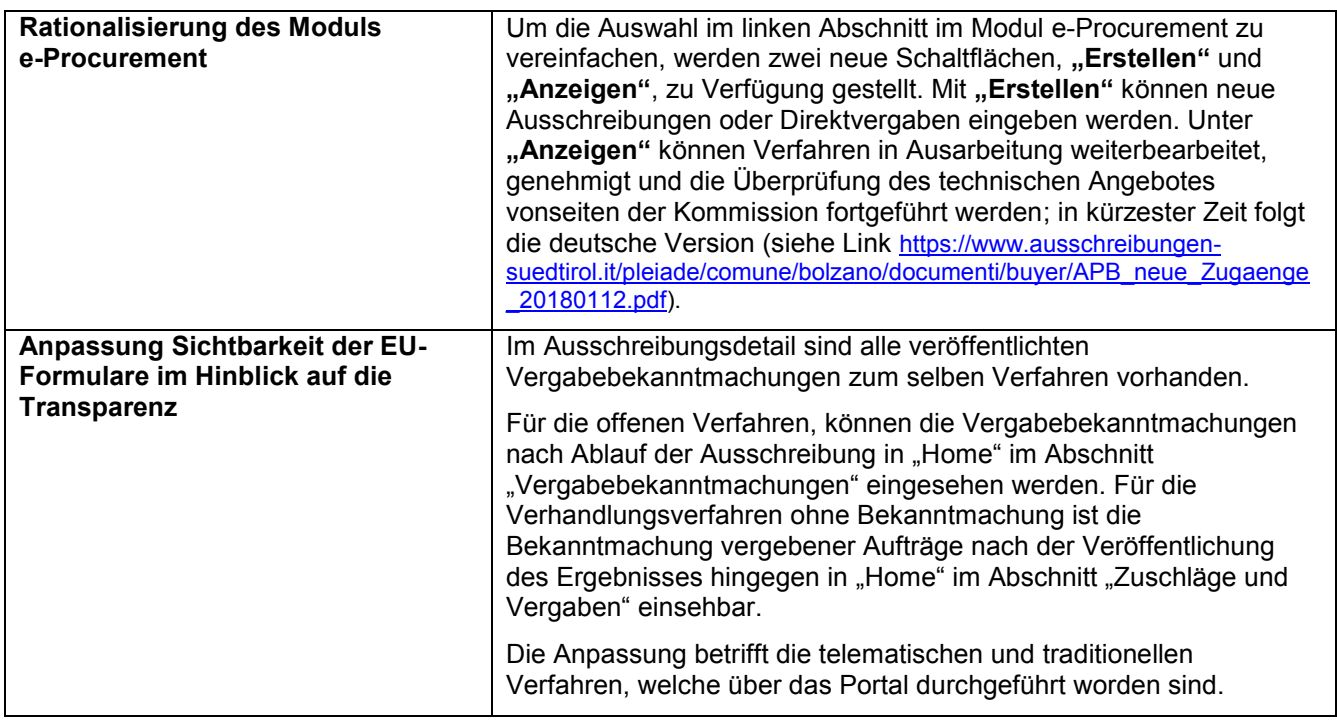

# Modul Verwaltung

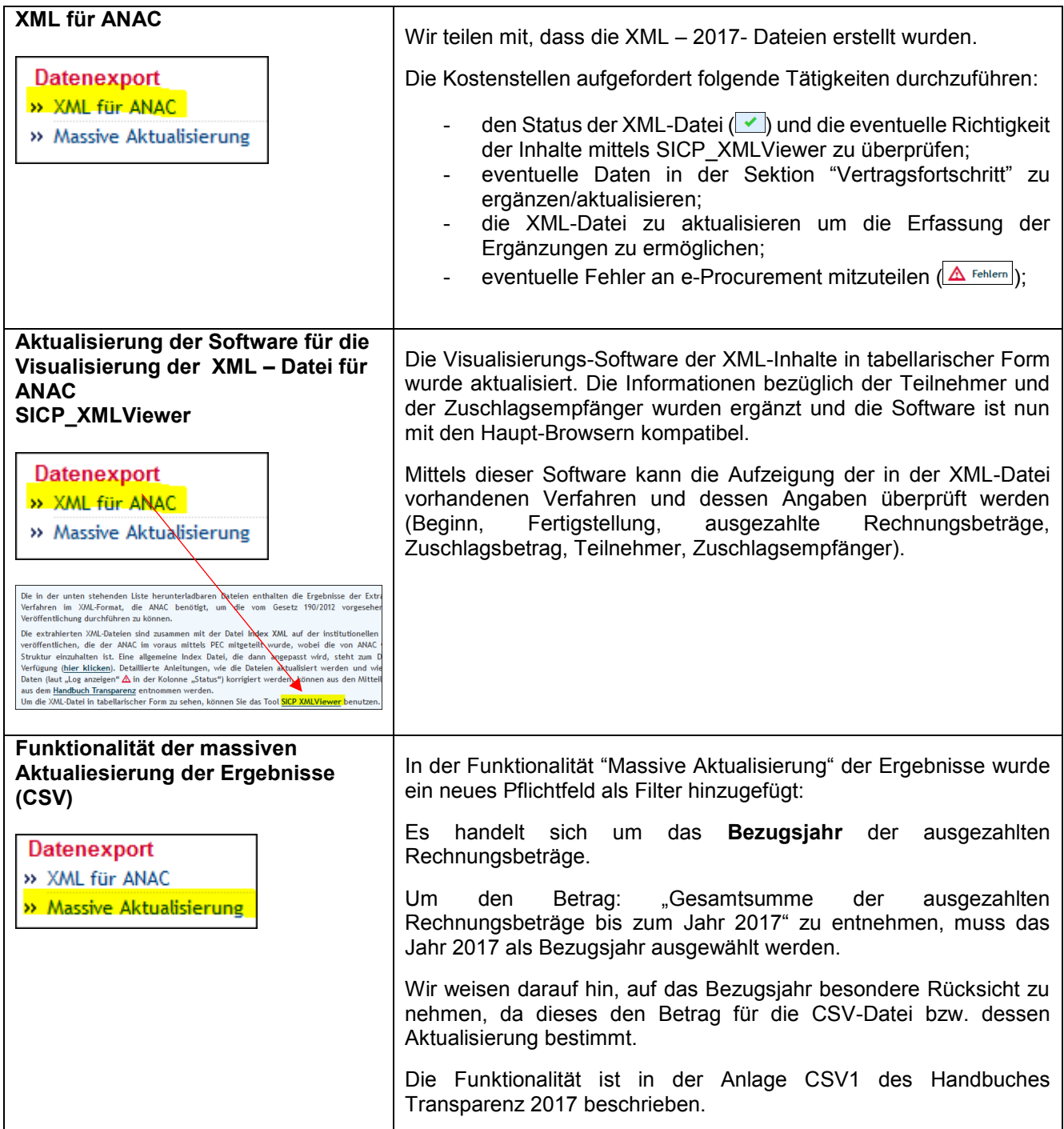